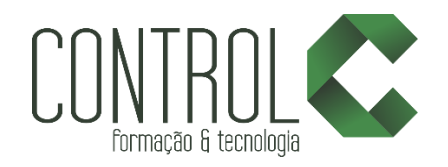

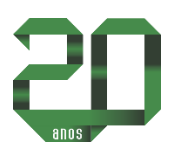

# Curso de Microsoft Windows 7

## Descrição

O curso Ambiente Windows é moldado para apresentar e familiarizar o aluno com o sistema operacional Windows 7, da Microsoft. Abordando aspectos essenciais de informática, como as partes que compõem um computador, e passando por noções gerais do sistema operacional, o programa do curso aborda os principais aplicativos e acessórios para a realização de configurações básicas do Windows.

# Carga horária

12 horas.

# A quem se destina

Iniciantes e usuários que desejam se atualizar.

## Conteúdo

O computador e o Windows

- Conceitos básicos
- Tipos de computadores
- Software aplicativo
- World Wide Web
- $\bullet$  O Windows

Área de Trabalho

- Barra de tarefas
- Gadgets
- Menu Iniciar
- Personalizando o menu Iniciar
- Ícones
- Atalhos
- **•** Propriedades
- Menus de contexto
- Realizando pesquisas

Ajuda e Suporte.

### Conceitos de Janelas

- Elementos principais de janelas;
- Dimensionando janelas;
- Organização
- Windows Aero;
- Caixas de diálogo.

### Arquivos e Pastas

- Conceitos de arquivos e pastas;
- Partes de uma janela de pasta;
- Organização de arquivos e pastas;
- Modos de exibição;
- Abrindo um arquivo existente;
- Criando e excluindo arquivos;
- Copiando e movendo arquivos;

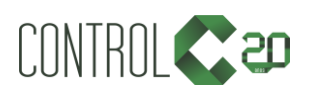

\_\_\_\_\_\_\_\_\_\_\_\_\_\_\_\_\_\_\_\_\_\_\_\_\_\_\_\_\_\_\_\_\_\_\_\_\_\_\_\_\_\_\_\_\_\_\_\_\_\_\_\_\_\_\_\_\_\_\_\_\_\_\_\_\_\_\_\_\_\_\_\_\_\_

[ControlCTecnologia](https://www.facebook.com/ControlCTecnologia) [/ www.controlc.com.br](http://www.controlc.com.br/) Rua Angélica Mota, 209 – Olaria – Rio de Janeiro Tel.: 2270-2760/2560-3994

- Renomeando um arquivo:
- Filtrando, organizando e agrupando arquivos;
- Localizando arquivos;
- Critérios de pesquisa;
- Salvando uma pesquisa;
- Pastas do sistema:
- A pasta Computador;
- Configurando as opções de pastas.

Aplicativos e Acessórios

- Windows Media Player;
- Visualizador de Fotos do Windows;
- · Bloco de notas;
- Menu Arquivo;
- Calculadora:
- Paint:
- Gravador de Som;
- Ferramenta de Captura.

### Painel de Controle

- Interface;
- Dispositivos e Impressoras;
- Adicionando uma impressora local;
- Removendo uma impressora;
- Data e Hora;
- Mouse;
- Teclado;
- Personalização.

# Estrutura de ensino

- $\checkmark$  Salas com computadores de última geração.
- $\checkmark$  1 aluno por micro.
- $\checkmark$  Turmas reduzidas com no máximo 10 alunos.
- $\checkmark$  Material de apoio desenvolvido pelos instrutores para apoio às s.
- Projetor e lousa branca utilizados para transmitir o conteúdo de forma dinâmica e rápida.
- $\checkmark$  Instrutores altamente qualificados.
- Certificado de conclusão ao término do curso desde que tenha 100% de presença.

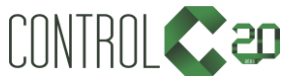

\_\_\_\_\_\_\_\_\_\_\_\_\_\_\_\_\_\_\_\_\_\_\_\_\_\_\_\_\_\_\_\_\_\_\_\_\_\_\_\_\_\_\_\_\_\_\_\_\_\_\_\_\_\_\_\_\_\_\_\_\_\_\_\_\_\_\_\_\_\_\_\_\_\_

[ControlCTecnologia](https://www.facebook.com/ControlCTecnologia) [/ www.controlc.com.br](http://www.controlc.com.br/) Rua Angélica Mota, 209 – Olaria – Rio de Janeiro Tel.: 2270-2760/2560-3994